## **Module 7 - Information and Communication**

The following is the Syllabus for Module 7, *Information and Communication*, which provides the basis for the theory and practice-based test in this module domain.

## **Module Goals**

**Module 7** Information and Communication, is divided in two sections. The first section, *Information*, requires the candidate to understand some of the concepts and terms associated with using the Internet, and to appreciate some of the security considerations. The candidate shall also be able to accomplish common Web search tasks using a Web browsing application and available search engine tools. He or she shall be able to bookmark Web sites, and to print Web pages and search ouputs. The candidate shall be able to navigate within and complete Web-based forms. In the second section, *Communication*, the candidate is required to understand some of the concepts of electronic mail (e-mail), together with having an appreciation of some of the security considerations associated with using e-mail. The candidate shall also demonstrate the ability to use e-mail software to send and receive messages, and to attach files to mail messages. The candidate shall be able to organize and manage message folders/directories within e-mail software.

## **Section 1 Information**

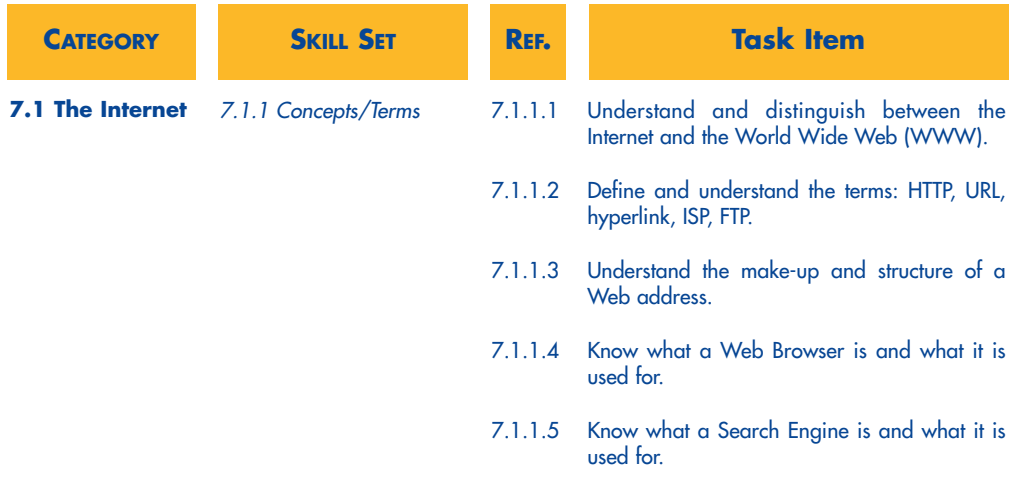

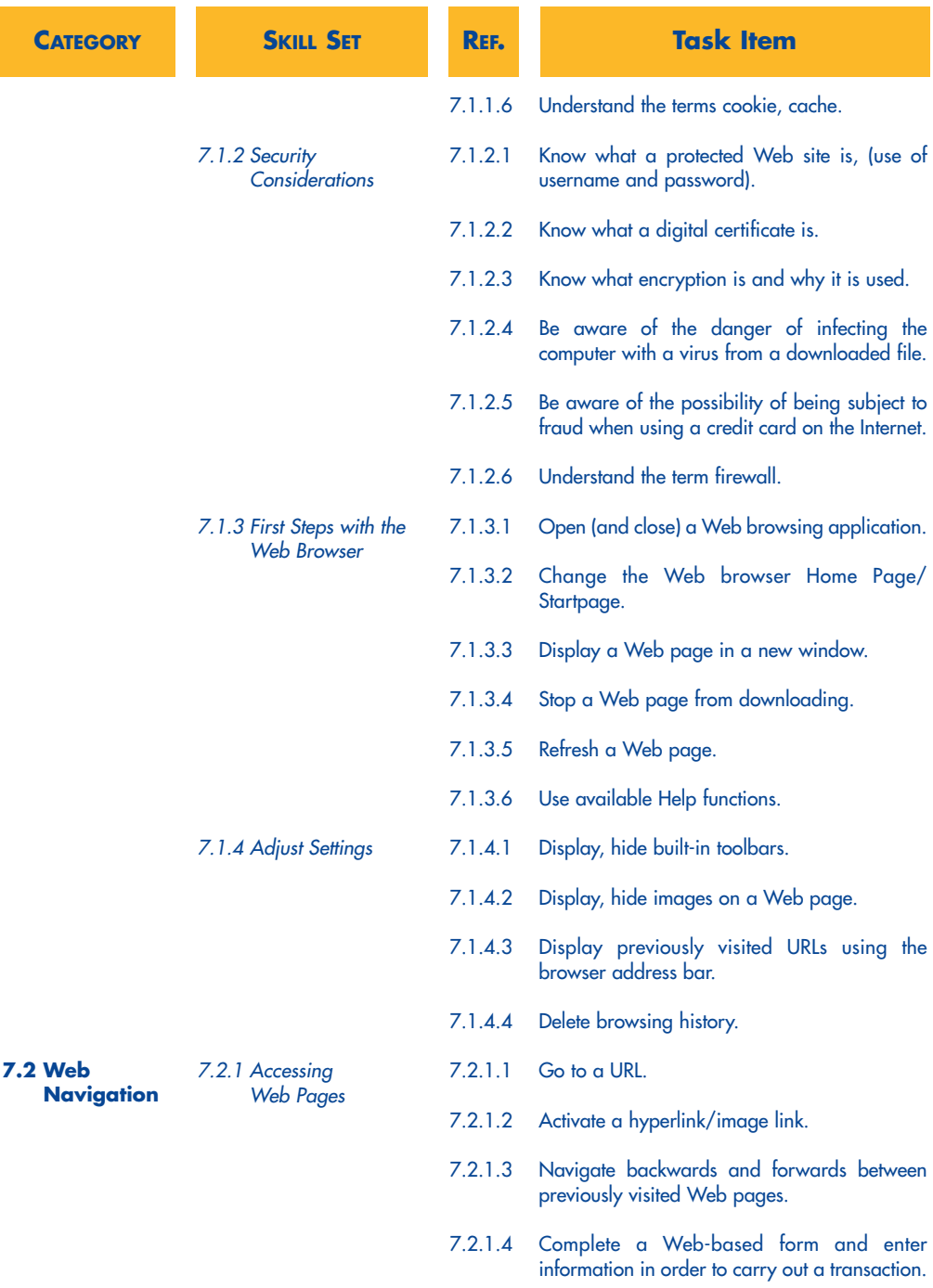

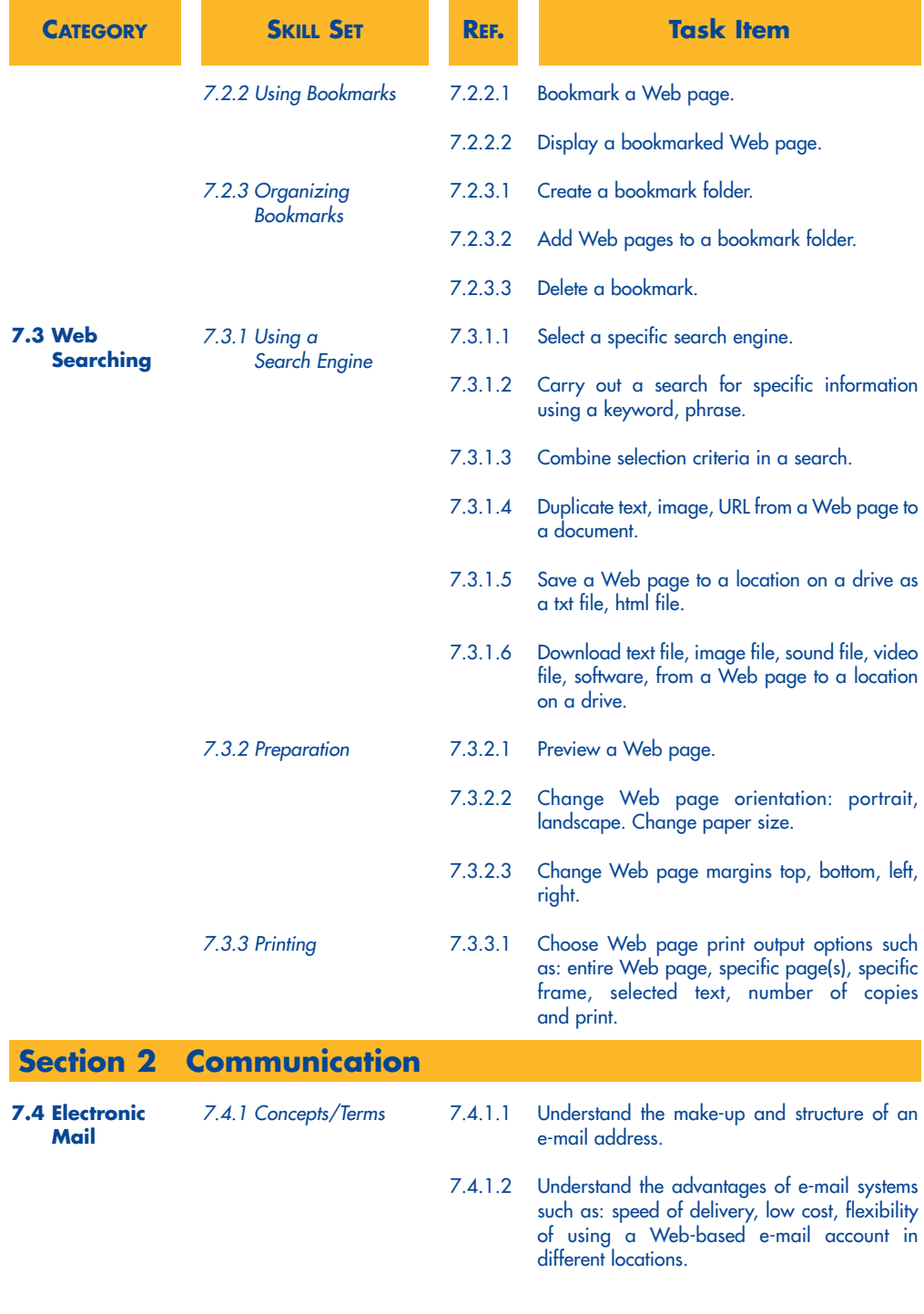

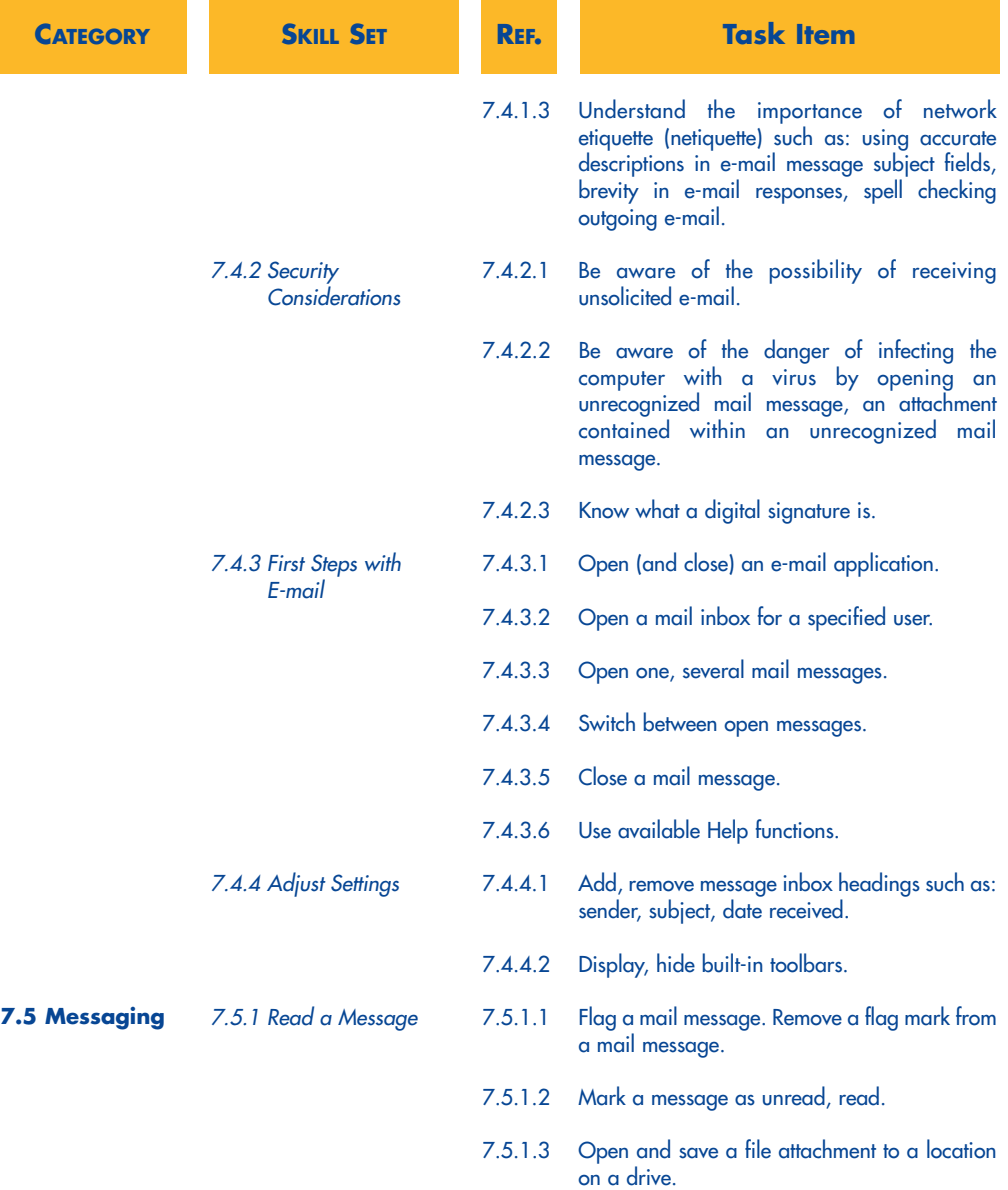

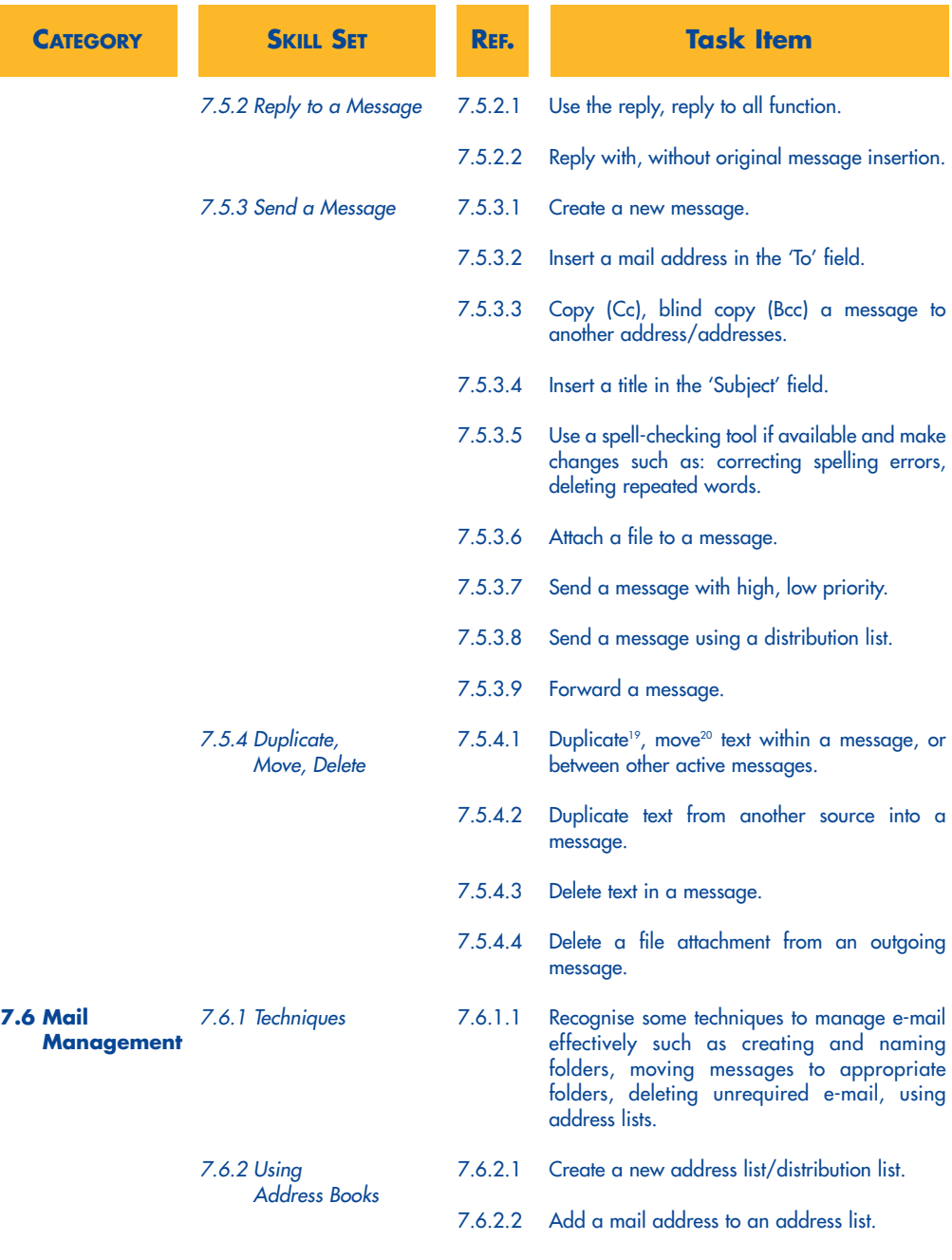

<sup>19</sup> Within the Syllabus the word 'duplicate' is used to denote duplication using copy and paste tools and methods. <sup>20</sup> Within the Syllabus the word 'move' is used to denote moving using cut and paste tools or methods.

35

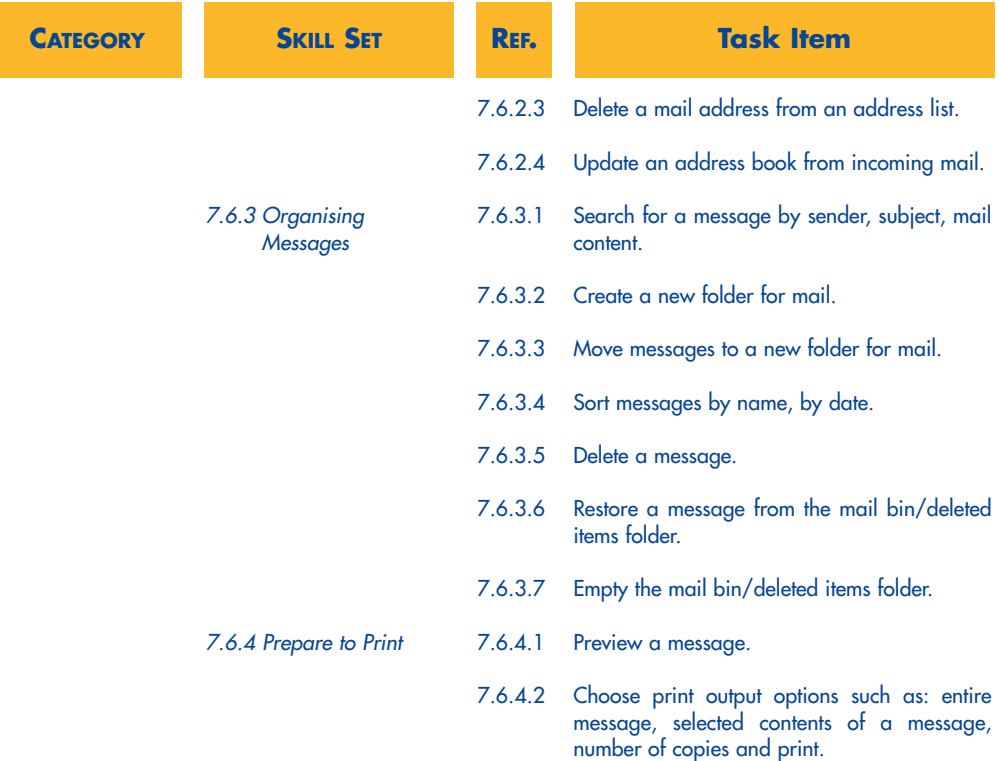